## Image Upload

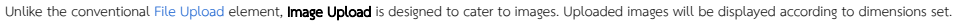

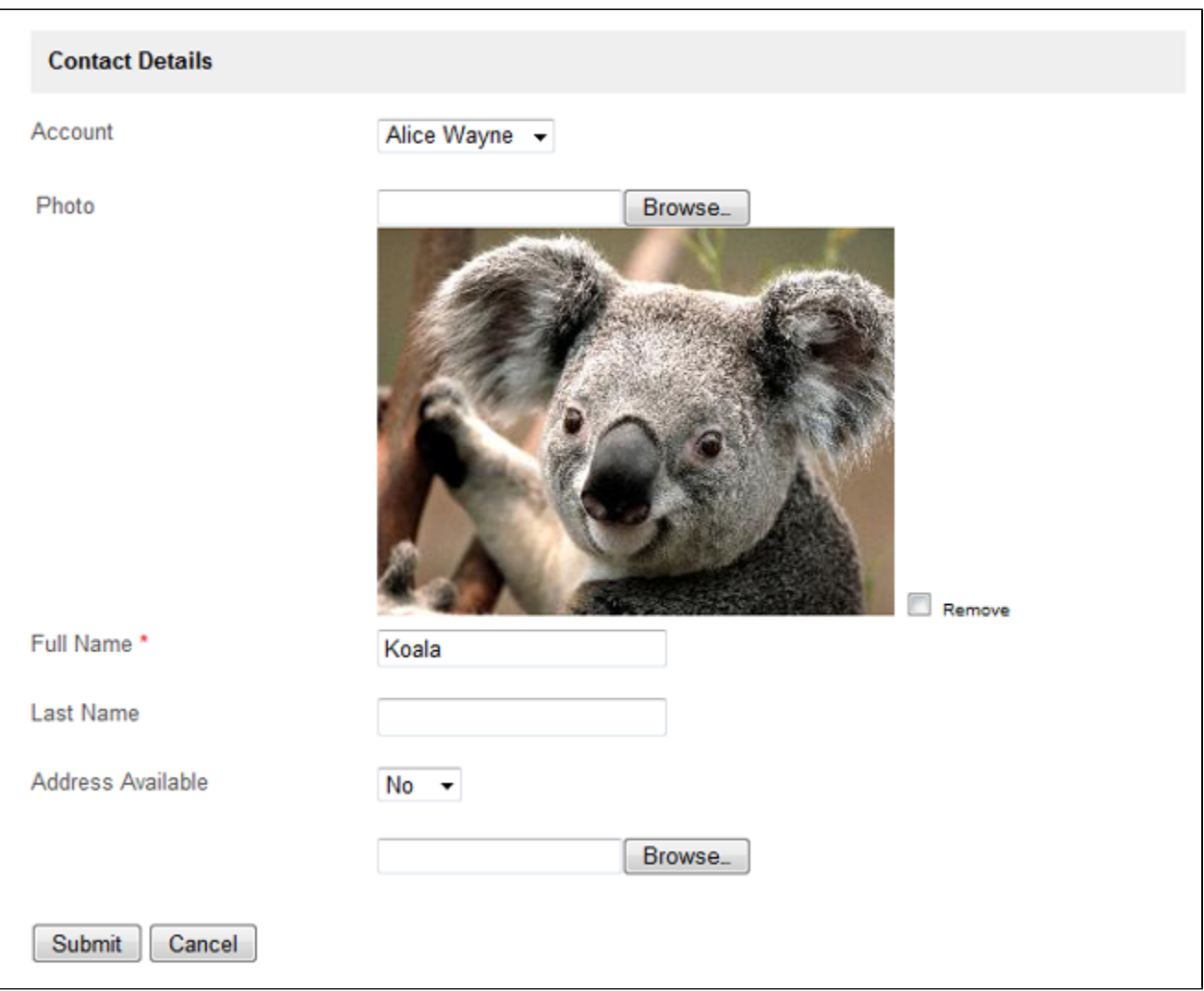

## Figure 1: Image Upload

The above screenshot is taken from the modified Account Form found in the CRM application.

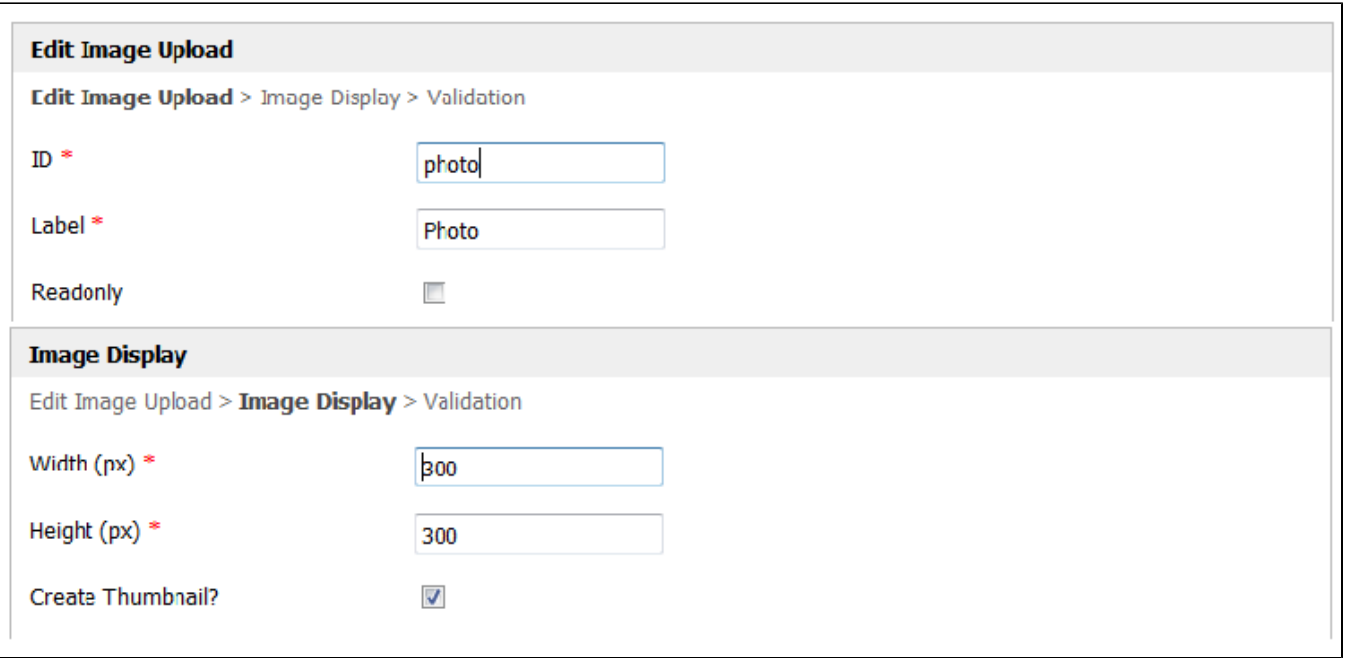

## Figure 2: Properties of Image Upload

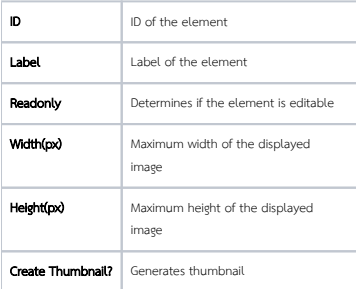

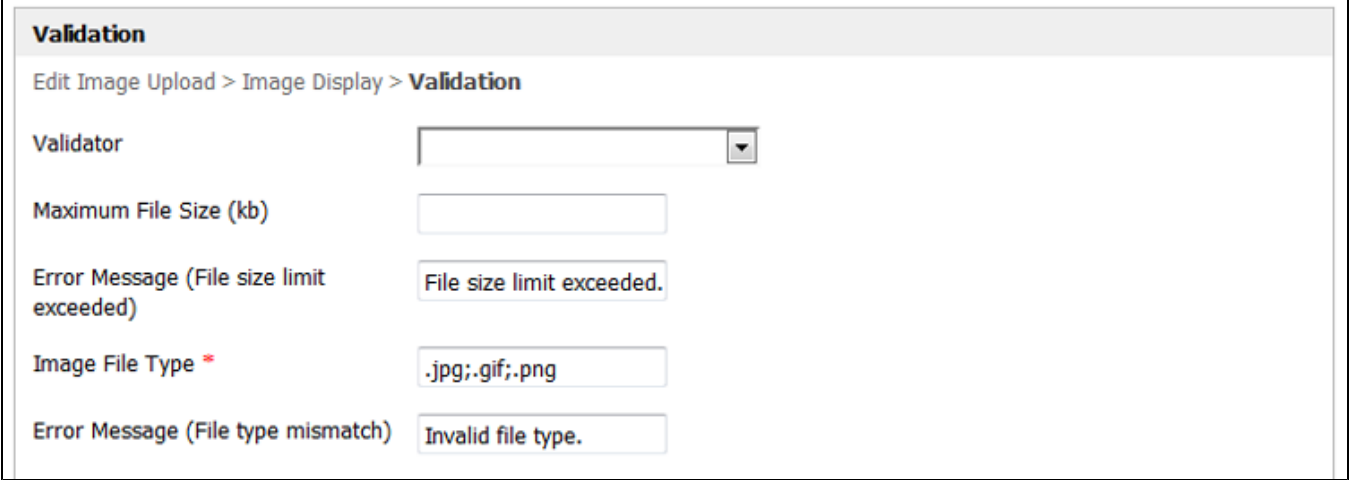

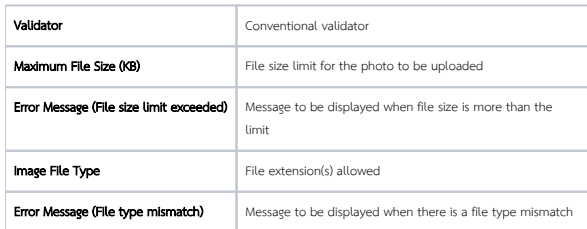